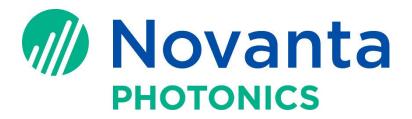

# **TUNEMASTERII**

# **VIRTUAL SCOPE**

Cambridge Technology, a Novanta product brand

#### Start TuneMaster II

Turn on Lightning II control board **FIRST**, then start TuneMasterII

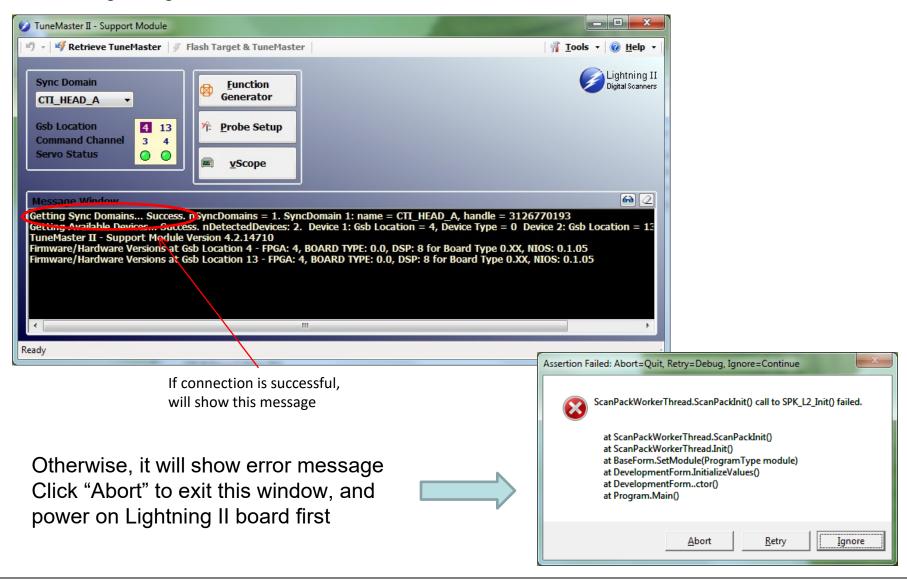

#### **Setup Probe**

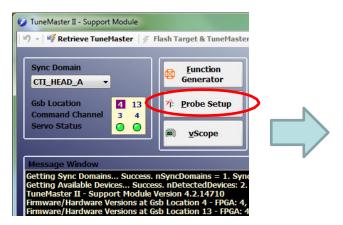

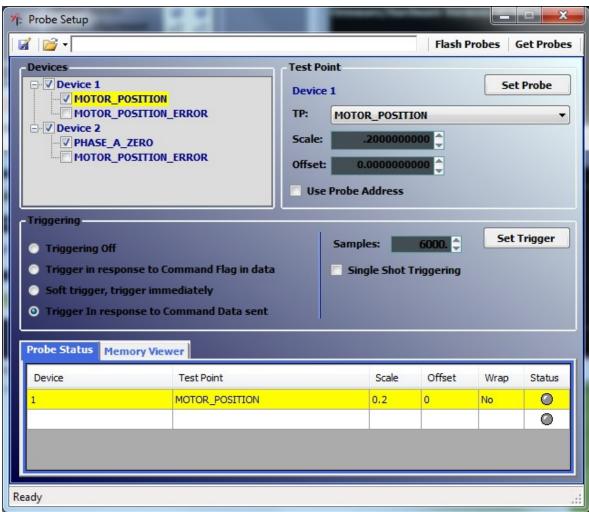

#### **Setup Probe**

# 1. Setup Probe with preset probe file (easiest way)

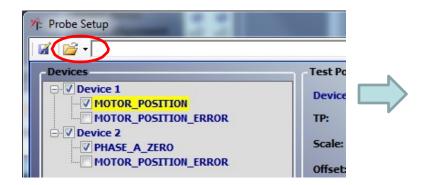

× P: Open Probe File P ▼ ✓ ✓ Search TuneMaster Files Date modified \* Favorites Desktop 6/20/2012 10:16 AM File folder Downloads cmd\_load.probes 6/29/2012 1:03 PM Recent Places 11/5/2010 10:00 AM PROBES File current2positionTransfer.probes 11/5/2010 10:00 AM PROBES File Libraries currents.probes 11/5/2010 10:00 AM Documents encoder\_diff.probes 11/5/2010 10:00 AM → Music encoder\_index.probes 11/5/2010 10:00 AM Pictures error.probes 11/5/2010 10:00 AM PROBES File **■** Videos feedback mirror.probes limiter.probes 11/5/2010 10:00 AM PROBES File Computer Computer load.probes 11/5/2010 10:00 AM PROBES File A OS (C:) pos\_100urad\_error.probes 11/5/2010 10:00 AM PROBES File M Drive (\\Proton) (M:) pos\_pos\_error.probes 11/5/2010 10:00 AM PROBES File P N Drive (\\Files) (N:) position\_acknowedge.probes 11/5/2010 10:00 AM PROBES File 11/5/2010 10:00 AM PROBES File P O Drive (\\Files) (O:) positions.probes P Drive (\\Files) (P:) File name: cmd\_load.probes Probe files (\*.probes) Cancel

CMD\_RAW
(command signal)
MOTOR\_LOAD
(mirror position)
are one set of
most used probes

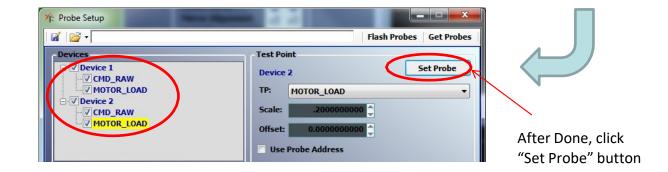

## **Setup Probe**

1) Setup probe by selecting individual probe type in the drop list

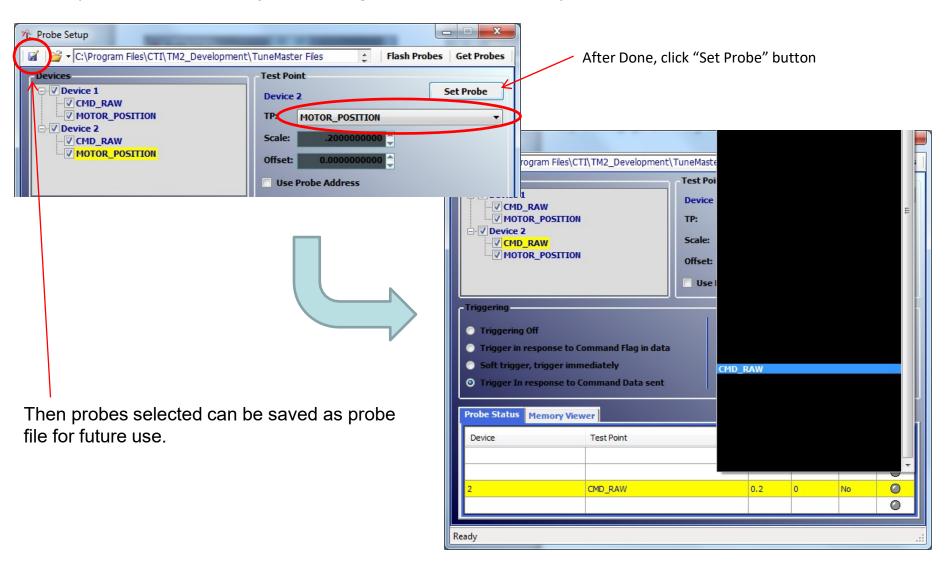

## **Setup Trigger**

# Trigger mode → Sample size → Click "Set Trigger"

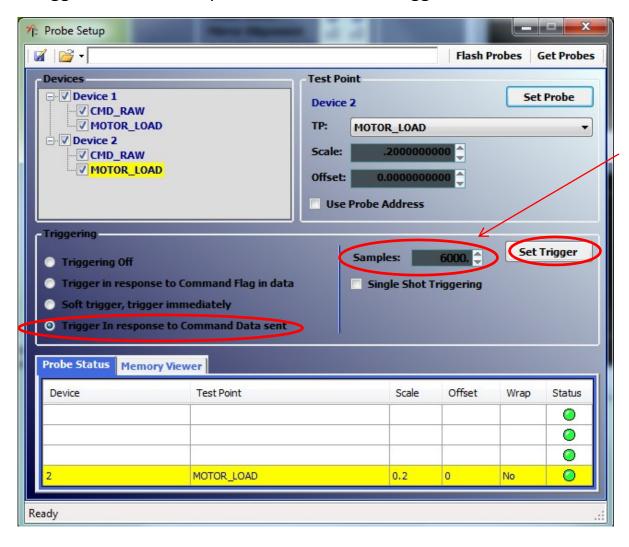

If sample size is too small, virtual scope will not see complete pattern. If sample size is too high, virtual scope will see multiple passes/traces

## Virtual Scope (V-Scope)

\* Run a job from SMD or other applications, use V-scope to monitor the result at real time

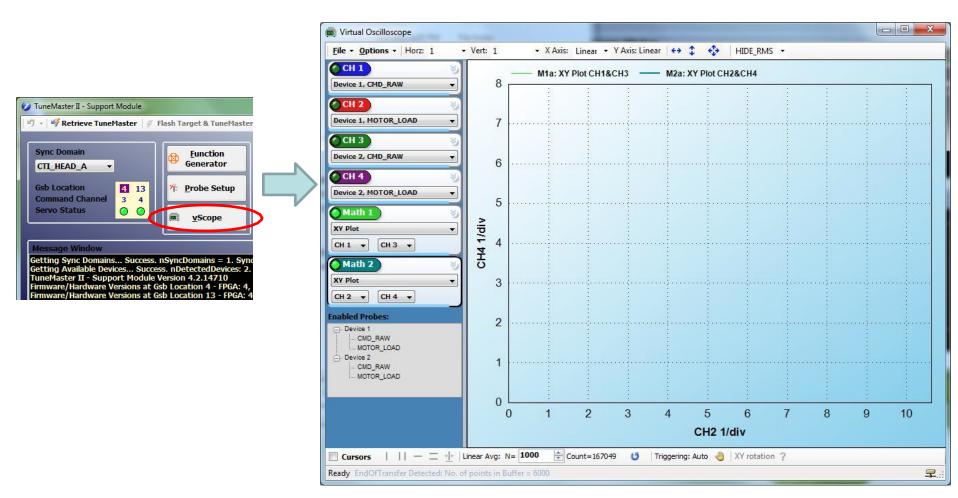

## V-Scope: User Interface

Zoom out button - - X W Virtual Oscilloscope Choose different File - Options - Horz: ,02 ▼ Vert: .02 → X Axis: Linear → Y Axis: Linear ←→ probe for each HIDE RMS -CH 1 channel by using M1a: XY Plot CH1&CH3 .02/div M2a: XY Plot CH2&CH4 .02/div Device 1, CMD\_RAW drop list CH 2 Device 1, MOTOR\_LOAD CH 3 0.04 Device 2, CMD\_RAW CH 4 Window zoom is Device 2, MOTOR\_LOAD Click green light to available in scope Math 1 CH4 .02/div turn on the screen to see details XY Plot individual channel CH 1 ▼ CH 3 ▼ or combination of Math 2 them XY Plot CH 4 ▼ CH 2 ▼ Enabled Probes: 0.02 Device 1 CMD\_RAW .. MOTOR LOAD - Device 2 .. CMD\_RAW .. MOTOR\_LOAD 0 CH2 .02/div Cursors | | | - = + | Linear Avg: N= 1000 🔷 Count=169576 👅 Triggering: Auto 🤚 XY rotation ? Ready EndOfTransfer Detected: No. of points in Buffer = 6000 早.

When triggering, Count number will

automatically updated in real time

Start/Stop triggering by clicking "triggering hand"

## V-Scope: Measurement Cursor

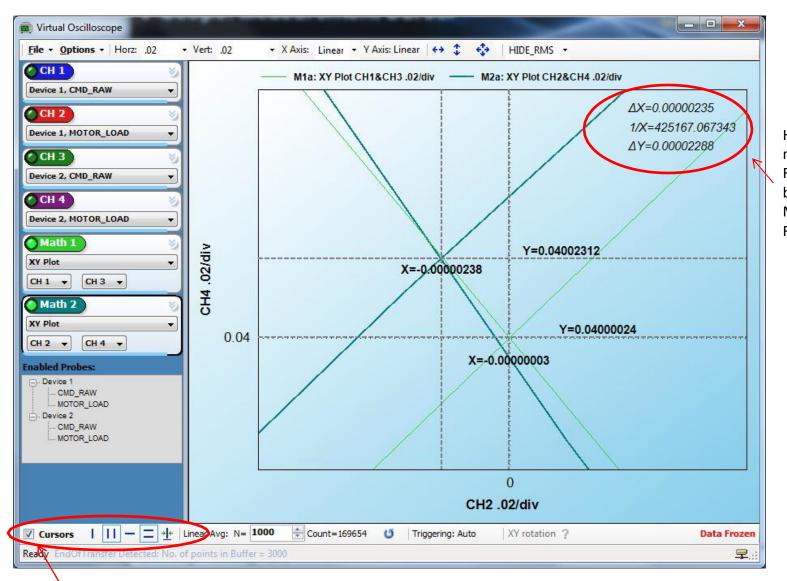

Here displays measurement result. For this case, unit for both CMD\_RAW and MOTOR\_LOAD is Radians.

Check box to turn on measurement cursors, then can select different type of cursors to be displayed in the scope screen

# V-Scope: Laser Control Signal

# Turn on Laser Control Signal Display in V-Scope

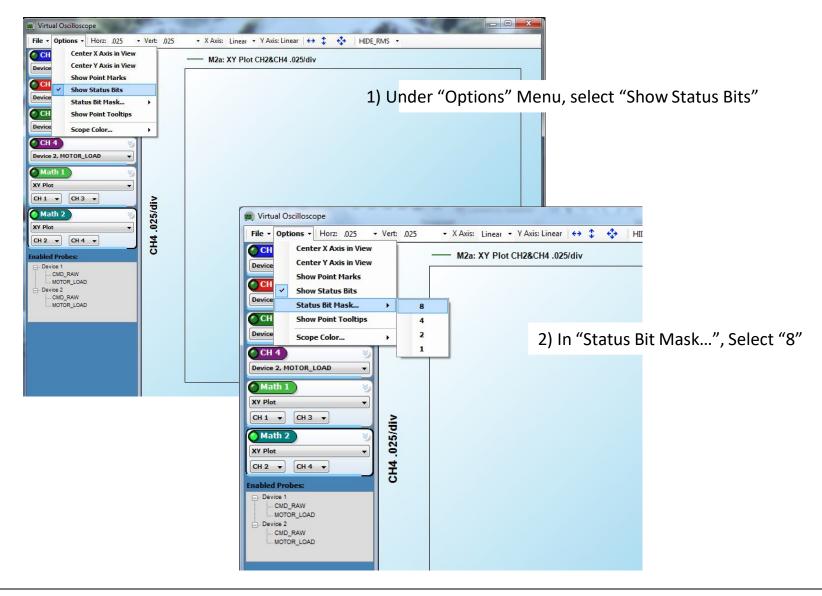

# V-Scope: Laser Control Signal

In V-Scope, Laser ON and OFF will be displayed at different color

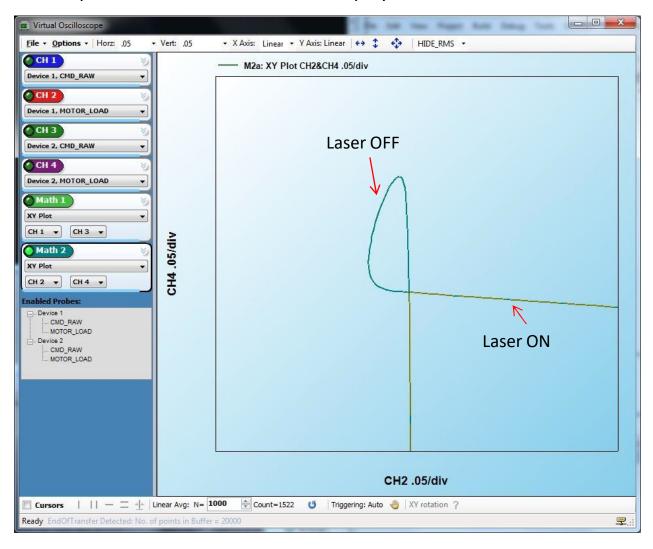

# V-Scope: Probe Types

| PROBE NAME                                                          | UNITS                    | INPUT TYPE             | DESCRIPTION                                                                                                    |
|---------------------------------------------------------------------|--------------------------|------------------------|----------------------------------------------------------------------------------------------------|
| NULL TEST POINT                                                     | NONE                     | Un defined             | Un defined probe                                                                                                    |
| AMBIENT TEMP*                                                       | °c                       |                        |                                                                                                    |
| MOTOR CURRENT                                                       | AMPS                     | User defined<br>Actual | User defined ambient temperature  Average current drawn by the motor coils                                          |
| MOTOR_CORRENT MOTOR EDDY CURRENT                                    | AMPS                     | Estimated from Model   | Average eddy current drawn by the motor coils  Average eddy current drawn by the motor coils                        |
| MOTOR_EDDT_CORRENT MOTOR DISTURBANCE                                | N.m                      | Estimated from Model   |                                                                                                    |
|                                                                     | RADIANS                  |                        | Disturbances in the output stage of the servo amplifier                                                             |
| MOTOR POSITION                                                      |                          | Estimated from Model   | Average position of the rotor including the Mirror, Mount and encoder                                               |
| MOTOR_VELOCITY                                                      | RADIANS/SEC              | Estimated from Model   | Average velocity of the rotor including the Mirror, Mount and encoder                                               |
| MOTOR_RES1_POSITION*                                                | RADIANS                  | Estimated from Model   | Average position of the rotor including the Mirror, Mount and encoder as a result of the first resonant frequency   |
| MOTOR_RES2_POSITION*                                                | RADIANS                  | Estimated from Model   | Average position of the rotor including the Mirror, Mount and encoder as a result oft the second resonant frequency |
| MOTOR_RES3_POSITION*                                                | RADIANS                  | Estimated from Model   | Average position of the rotor including the Mirror, Mount and encoder as a result of the third resonant frequency   |
| MOTOR_RES4_POSITION*                                                | RADIANS                  | Estimated from Model   | Average position of the rotor including the Mirror, Mount and encoder as a result oft the fourth resonant frequency |
| MOTOR_RES1_VELOCITY*                                                | RADIANS/SEC              | Estimated from Model   | Average velocity of the rotor including the Mirror, Mount and encoder as a result of the first resonant frequency   |
| MOTOR_RES2_VELOCITY*                                                | RADIANS/SEC              | Estimated from Model   | Average velocity of the rotor including the Mirror, Mount and encoder as a result oft the second resonant frequency |
| MOTOR_RES3_VELOCITY*                                                | RADIANS/SEC              | Estimated from Model   | Average velocity of the rotor including the Mirror, Mount and encoder as a result of the third resonant frequency   |
| MOTOR_RE\$4_VELOCITY*                                               | RADIANS/SEC              | Estimated from Model   | Average velocity of the rotor including the Mirror, Mount and encoder as a result of the fourth resonant frequency  |
| MOTOR_POSITION_INTEG_ERROR*                                         | RADIANS.SEC              | Estimated from Model   | Motor position error measured at the output of the Integrator                                                       |
| MOTOR_CURRENT_OFFSET                                                | AMPS                     | Actual                 | Current offset between the estimated and feedback current as measured by the current sensor                         |
| MOTOR_LOAD                                                          | RADIANS                  | Estimated from Model   | Position of the mirror as a function of Motor Position and Load Vectors                                             |
| MOTOR_POSITION_ERROR                                                | RADIANS                  | Estimated from Model   | Difference between the raw command supplied to the galvos and the motor load                                        |
| MOTOR_VELOCITY_ERROR                                                | RADIANS/SEC              | Estimated from Model   | Velocity error with respect to the motor load                                                                       |
| VOLTAGE_OUT                                                         | VOLTS                    | Estimated from Model   | Equivalent voltage applied across the motor leads for a particular duty cycle of the PWM amplifier                  |
| FEEDBACK_POSITION                                                   | RADIANS                  | Actual                 | Encoder feedback position                                                                                           |
| FEEDBACK_VELOCITY                                                   | RADIANS/SEC              | Actual                 | Encoder feedback velocity based on encoder position                                                                 |
| FEEDBACK CURRENT                                                    | AMPS                     | Actual                 | Feedback current based on the Motor                                                                                 |
| EXPECTED_FEEDBACK_POSITION                                          | RADIANS                  | Estimated from Model   | Estimated feedback position based on Encoder feedback                                                               |
| EXPECTED FEEDBACK VELOCITY                                          | RADIANS/SEC              | Estimated from Model   | Estimated feedback velocity based on Encoder feedback                                                               |
| EXPECTED_FEEDBACK_CURRENT                                           | AMPS                     | Estimated from Model   | Estimated feedback current based on the Motor                                                                       |
|                                                                     | °C                       |                        |                                                                                                    |
| TEMPERATURE                                                         |                          | Actual                 | Temperature of the servo driver sensed by the thermistor                                                            |
| BUS_VOLTAGE                                                         | VOLTS                    | Actual                 | DC bus Voltage                                                                                                    |
| ENCODER_POSITION_ZERO**                                             | VOLTS                    | Actual                 | Absolute position of the encoder read head 0                                                                        |
| ENCODER_POSITION_ONE**                                              | VOLTS                    | Actual                 | Absolute position of the encoder read head 1                                                                        |
| ENCODER_PHA_EXPECTED_ZERO**                                         | VOLTS                    | Estimated from Model   | Estimated phase of the sinusoidal component of encoder read head 0                                                  |
| ENCODER_PHA_EXPECTED_ONE**                                          | VOLTS                    | Estimated from Model   | Estimated phase of the sinusoidal component of encoder read head 1                                                  |
| ENCODER_PHB_EXPECTED_ZERO**                                         | VOLTS                    | Estimated from Model   | Estimated phase of the cosine component of encoder read head 0                                                      |
| ENCODER_PHB_EXPECTED_ONE**                                          | VOLTS                    | Estimated from Model   | Estimated phase of the cosine component of encoder read head 1                                                      |
| ENCODER_DELTA_ZERO**                                                | VOLTS                    | Actual                 | Difference between actual and estimated encoder track signals in read head 0                                        |
| ENCODER_DELTA_ONE**                                                 | VOLTS                    | Actual                 | Difference between actual and estimated encoder track signals in read head 1                                        |
| INDEX                                                               | NONE                     | Actual                 | Encoder index pulse                                                                                                 |
| ENCODER_DIFFERENCE**                                                | VOLTS                    | Actual                 | Absolute difference between position of encoder read head 0 and read head 1                                         |
| PHASE_A_ZERO**                                                      | VOLTS                    | Actual                 | Absolute phase of the sinusoidal component of encoder read head 0                                                   |
| PHASE_A_ONE**                                                       | VOLTS                    | Actual                 | Absolute phase of the sinusoidal component of encoder read head 1                                                   |
| PHASE_B_ZERO**                                                      | VOLTS                    | Actual                 | Absolute phase of the cosine component of encoder read head 0                                                       |
| PHASE_B_ONE**                                                       | VOLTS                    | Actual                 | Absolute phase of the cosine component of encoder read head 1                                                       |
| CMD                                                                 | RADIANS                  | Estimated from Model   | Pre-filtered raw command                                                                                            |
| CMD_VELOCITY                                                        | RADIANS                  | Estimated from Model   | Velocity of the pre-filtered raw command                                                                            |
| CMD FILT                                                            | RADIANS                  | Estimated from Model   | Final jerk limited command outputted to the galvos                                                                  |
| CMD VELOCITY FILT                                                   | RADIANS/SEC              | Estimated from Model   | Velocity of the final jerk limited command outputted to quivos                                                      |
|                                                                     | RADIANS/SEC <sup>2</sup> |                        |                                                                                                    |
| CMD_ACCEL_FILT                                                      |                          | Estimated from Model   | Accelaration of the final jerk limited command outputted to galvos                                                  |
| COIL_TEMP                                                           | °C                       | Estimated from Model   | Estimated Motor coil temperature                                                                                    |
| COIL_RESISTANCE                                                     | OHMS                     | Estimated from Model   | Estimated Motor coil resistance                                                                                     |
| COIL_INDUCTANCE                                                     | HENRY                    | Estimated from Model   | Estimated Motor coil inductance                                                                                     |
| COIL_TORQUE_CONSTANT                                                | N.m/A                    | Estimated from Model   | Estimated Motor coil torque constant                                                                                |
| COIL_TEMP_ESTIM_CURRENT                                             | AMPS                     | Estimated from Model   | Probe used for internal use only                                                                                    |
| MOTOR_POWER_IN                                                      | WATTS                    | Actual                 | Instantaneous input power to the motor coils (watts)                                                                |
| MOTOR_POWER_OUT                                                     | WATTS                    | Actual                 | Average output steady state power dissipated by the motor                                                           |
| ROTOR TEMP                                                          | °c                       | Estimated from Model   | Estimated rotor assembly temperature                                                                                |
| SERVO_ACKNOWLEDGE                                                   | NONE                     | Estimated from Model   | Servo acknowldegement with respect to the motor "In Position"                                                       |
| CMD RAW                                                             | RADIANS                  | Estimated from Model   | The raw command fed into the system before any servo modelling takes place                                          |
| O                                                                   |                          | Estimated from Model   | Pre-filtered accelaration limited raw command                                                                       |
| CMD LIM                                                             |                          |                        |                                                                                                    |
| CMD_LIM                                                             | RADIANS                  |                        |                                                                                                    |
| CMD_LIM  DESIRED_ACCEL  ' Typically used for internal purposes only | RADIANS/SEC <sup>2</sup> | Actual                 | Desired maximum accelaration limit set for the motor                                                                |